## **BAB III METODE PENELITIAN**

Metode penelitian merupakan cara ilmiah untuk mendapatkan data dengan tujuan dan kegunaan tertentu. Istilah cara ilmiah menunjukkan arti bahwa kegiatan penelitian didasarkan pada ciri-ciri keilmuan, yaitu rasional, empiris dan sistematis. Rasional dalam penelitian adalah bahwa penelitian dilakukan dengan cara-cara yang masuk akal, bukan hasil meditasi. Empiris adalah bahwa kegiatan penelitian dapat diamati oleh indra manusia sehingga orang lain dapat mengamati dan mengetahui cara-cara yang digunakan. Adapun sistematis adalah bahwa proses yang digunakan dalam penelitian menggunakan langkah-langkah tertentu yang bersi<mark>fat logis.<sup>1</sup> Jadi se</mark>buah metode penelitian ialah cara ilmiah dalam penelitian dengan mengumpulkan data sesuai dengan tujuan dan kegunaan tertentu dalam penelitian.

**COLLECT** 

### **A. Jenis dan Pendekatan Penelitian**

1. Jenis Penelitian

 $\overline{a}$ 

Penelitian ini merupakan penelitian lapangan atau *field research*. Penelitian ini dilakukan dalam situasi alami akan tetapi didahului oleh semacam intervensi (campur tangan) dari peneliti. Intervensi ini dimaksudkan agar fenomena yang dikehendaki oleh peneliti dapat segera tampak dan diamati, sehingga seperti terjadi semacam kendali atau kontrol parsial terhadap situasi lapangan.<sup>2</sup> Maka dalam penelitian ini peneliti langsung datang ketempat lokasi di MTs NU Miftahul Ma'arif Kaliwungu Kudus yang difokuskan pada kelas VIII guna untuk memperoleh data rill tentang pengaruh metode *assessment search*  terhadap kesiapan belajar siswa pada mata pelajaran akidah akhlak.

<sup>1</sup> Mahmud, *Metode Penelitian Pendidikan,* Pustaka Setia, Bandung, 2011, hlm. 23.

<sup>2</sup> Saifuddin Azwar, *Metode Penelitian,* Pustaka Pelajar, Yogyakarta, 2004, hlm. 21.

#### 2. Pendekatan Penelitian

Pendekatan dalam penelitian ini, peneliti menggunakan pendekatan kuantitatif. Pendekatan kuantitatif digunakan untuk meneliti pada populasi atau sampel tertentu, teknik pengambilan sampel pada umumnya dilakukan secara random, pengumpulan data menggunakan instrumen penelitian, analisis data bersifat kuantitatif atau statistik dengan tujuan untuk menguji hipotesis yang telah ditetapkan.<sup>3</sup> Hal tersebut dimaksudkan dalam rangka pengujian hipotesis, sehingga diketahui besar kecilnya pengaruh antara variabel metode *assessment search* dan kesiapan belajar siswa.

### **B. Populasi dan Sampel**

1. Populasi

Populasi adalah wilayah generalisasi yang terdiri atas obyek/subyek yang mempunyai kualitas dan karakteristik tertentu yang ditentukan oleh peneliti untuk dipelajari dan kemudian ditarik kesimpulannya.<sup>4</sup> Adapun yang menjadi populasi dalam penelitian ini adalah seluruh peserta didik kelas VIII di MTs NU Miftahul Ma'arif Kaliwungu Kudus tahun ajaran 2016/2017 sebanyak 60 peserta didik.

2. Sampel

Sampel adalah bagian dari jumlah dan karakteristik yang dimiliki oleh populasi. Bila populasi besar, dan peneliti tidak mungkin mempelajari semua yang ada pada populasi, karena keterbatasan dana, tenaga, waktu, maka peneliti dapat menggunakan sampel yang diambil dari populasi. Apa yang dipelajari dari sampel, kesimpulannya akan dapat diberlakukan untuk populasi, untuk itu sampel yang diambil dari populasi harus betul-betul representative (mewakili).<sup>5</sup> Dalam hal ini peneliti mengambil sampel dengan berpedoman pada tabel *Krejcie.* 

<sup>3</sup> Sugiyono, *Metode Penelitian Pendidikan Pendekatan Kuantitatif, Kualitatif, dan R&D*, Alfabeta, Bandung, 2014, hlm. 14.

<sup>4</sup> *Ibid,* hlm. 117.

<sup>5</sup> *Ibid*, hlm. 118.

Teknik sampling yang digunakan peneliti yaitu *simple random sampling*, sehingga dengan jumlah populasi 60 dengan taraf kesalahan 5%, maka sampel yang diambil yakni berjumlah 52. Untuk lebih jelasnya dapat dilihat pada tabel *Krejcie* sebagai berikut:

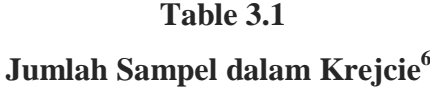

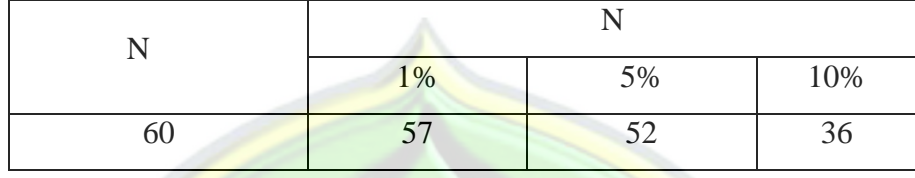

#### **C. Tata Variabel Penelitian**

Variabel Penelitian adalah segala sesuatu yang berbentuk apa saja yang ditetapkan oleh peneliti untuk dipelajari sehingga diperoleh informasi tentang hal tersebut, kemudian ditarik kesimpulannya.<sup>7</sup> Dalam penelitian ini tentang pengaruh metode *assessment search* terhadap kesiapan belajar siswa pada mata pelajaran akidah akhak di MTs NU Miftahul Ma'arif Kaliwungu Kudus, peneliti merumuskan 2 variabel. Adapun 2 variabel dalam penelitian ini sebagai berikut :

#### **1. Variabel Bebas (***Independent Variabel***)**

Yaitu merupakan suatu variabel yang variasinya mempengaruhi variabel lain.<sup>8</sup> Dalam penulisan ini, peneliti menjadikan Metode *Assessment Search* sebagai variabel bebas yang diberi notasi (simbol) X.

Adapun indikator dari variabel X adalah:

- a. Guru mengetahui kondisi kelas
- b. Guru membentuk kelompok diskusi
- c. Siswa menginterview teman satu group
- d. Siswa menyeleksi dan meringkas data interview
- e. Siswa melaporkan hasil interview.<sup>9</sup>

<sup>6</sup> Masrukhin, *Statistik Deskriptif dan Inferensial Aplikasi Program SPSS dan Excel,* Media Ilmu Press, Kudus, 2014, hlm. 110.

<sup>7</sup> Sugiyono, *Statistika untuk Penelitian*, Alfabeta, Bandung, 2014, hlm. 2.

<sup>8</sup> Saifuddin Azwar, *Op. Cit.*, hlm. 62.

<sup>9</sup> Ahmad Sabri, *Strategi Belajar Mengajar Micro Teaching*, Quantum Teaching, Ciputat, 2005, hlm. 125-126.

### **2. Variabel Terikat (***Dependent Variabel***)**

Yaitu variabel penelitian yang diukur untuk mengetahui besarnya efek atau pengaruh variabel lain.<sup>10</sup> Variabel ini sebagai variabel yang akan dipengaruhi variabel X. Dalam penelitian ini, peneliti menjadikan kesiapan belajar sebagai variabel terikat yang diberi notasi (simbol) Y.

Adapun indikator variabel Y adalah:

- a. Kondisi Fisik Siswa.
- b. Mental Siswa.
- c. Emosional (perasaan) Siswa.
- d. Kebutuhan (motivasi) Siswa.
- e. Pengetahuan Siswa.<sup>11</sup>

### **D. Definisi Operasional**

Definisi Operasional adalah suatu definisi mengenai variabel yang dirumuskan berdasarkan karakteristik-karakteristik variabel tersebut yang dapat diamati.<sup>12</sup>

1. Metode *Assessment Search*

Metode *Assessment Search* adalah cara yang digunakan guru dalam menilai kelas dengan cara cepat, dikatakan seperti itu karena penilaian langsung dilakukan seketika di dalam kelas. Metode ini dapat menjadi salah satu cara yang menarik untuk memberi tugas materi pelajaran guru secara cepat dan pada saat bersamaan, melibatkan peserta didik sejak awal untuk mengetahui masing-masing peserta didik dan belajar dengan kerja sama.<sup>13</sup>

Dengan demikian, yang peneliti maksud metode *Assessment Search*  adalah cara yang digunakan guru dalam menyampaikan pembelajaran dengan menggunakan penilaian secara cepat didalam kelas yang mana langsung melibatkan siswa.

<sup>10</sup> Masrukhin, *Metodologi Penelitian Kuantitatif,* Mibarda Publishing dan Media Ilmu Press, Kudus, 2015, hlm. 19.

<sup>11</sup> Slameto, *Belajar & Faktor-faktor yang Mempengaruhinya,* Rineka Cipta, Jakarta, 2010, hlm. 113.

<sup>12</sup> Saifuddin Azwar, *Op. Cit.*, hlm. 74.

<sup>13</sup> Suyadi, *Strategi Pembelajaran Pendidikan Karakter*, Remaja Rosdakarya, Bandung, 2015, hlm. 45.

Dengan indikator sebagai berikut:

- a. Guru mengetahui kondisi kelas
- b. Guru membentuk kelompok diskusi
- c. Siswa menginterview teman satu group
- d. Siswa menyeleksi dan meringkas data interview
- e. Siswa melaporkan hasil interview.<sup>14</sup>
- 2. Kesiapan Belajar

Menurut Robert M Gagne yang dikutip oleh S. Nasution menyatakan bahwa kesiapan belajar adalah kondisi-kondisi yang mendahului kegiatan belajar itu sendiri.<sup>15</sup>

Dengan demikian, yang peneliti maksud kesiapan belajar adalah kondisi dimana seseorang bersedia memperoleh pengetahuan.

Dengan indikator sebagai berikut:

- a. Kondisi Fisik siswa.
- b. Mental siswa.
- c. Emosional (perasaan) siswa.
- d. Kebutuhan (motivasi) siswa.
- e. Pengetahuan siswa.<sup>16</sup>

#### **E. Kisi-kisi Instrumen Penelitian**

Pada prinsipnya meneliti adalah melakukan pengukuran terhadap fenomena sosial maupun alam. Oleh karena melakukan pengukuran maka harus ada alat ukur yang baik. Alat ukur dalam penelitian biasanya dinamakan instrumen penelitian.

Titik tolak dari penyusunan adalah variabel-variabel penelitian yang telah ditetapkan. Adapun instrument penelitiannya adalah sebagai berikut:

Indikator variabel (X) Metode *Assessment search* dan variabel (Y) kesiapan belajar siswa.

 $\overline{a}$ 

37

<sup>14</sup> Ahmad Sabri, *Strategi Belajar Mengajar Micro Teaching*, *Op. Cit.*, hlm. 125-126.

<sup>15</sup> S. Nasution, *Berbagai Pendekatan dalam Proses Belajar & Mengajar*, Bumi Aksara, Jakarta, 2015, hlm. 179.

<sup>16</sup> Slameto, *Op. Cit.*, hlm. 113.

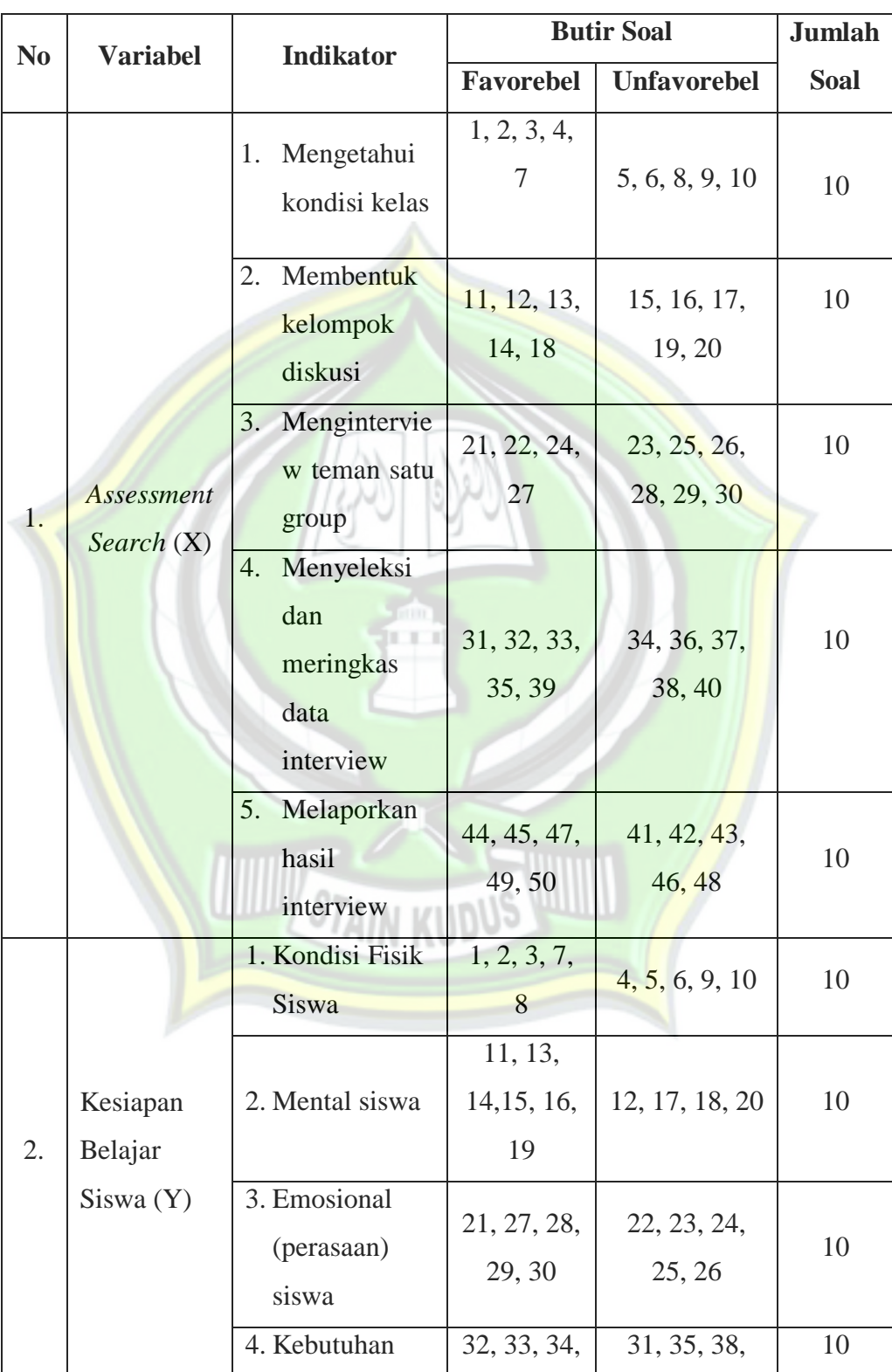

## **Tabel 3.2**

**Instrumen Penelitian**

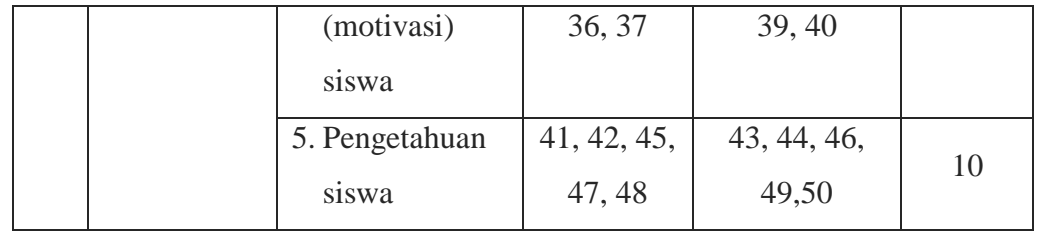

### **F. Teknik Pengumpulan Data**

Adapun teknik pengumpulan data yang akan dilakukan oleh peneliti menggunakan beberapa metode, antara lain:

a. Kuesioner (Angket)

Kuesioner merupakan teknik pengumpulan data yang dilakukan dengan cara memberi seperangkat pertanyaan atau pernyataan tertulis kepada responden untuk dijawabnya. Kuesioner merupakan teknik pengumpulan data yang efisien bila peneliti tahu dengan pasti variable yang akan diukur dan tahu apa yang bisa diharapkan dari responden. Selain itu kuesioner juga cocok digunakan bila jumlah responden cukup besar dan tersebar diwilayah yang luas. Kuesioner dapat berupa pertanyaan atau pernyataan tertutup atau terbuka, dapat diberikan kepada responden secara langsung atau dikirim melalui pos atau internet.

Bila penelitian dilakukan pada lingkup yang tidak terlalu luas, sehingga kuesioner dapat diantarkan langsung dalam waktu tidak terlalu lama, maka pengiriman angket kepada responden tidak perlu melalui pos. dengan adanya kontak langsung antara peneliti dengan responden akan menciptakan suatu kondisi yang cukup baik, sehingga responden dengan suka rela akan memberikan data obyektif dan cepat.<sup>17</sup> Dalam penelitian ini, yang akan diberi angket yakni peserta didik kelas VIII.

b. Observasi

 $\overline{a}$ 

Metode observasi biasanya diartikan sebagai pengamatan dan pencatatan dengan sistematik terhadap fenomena-fenomena yang diselediki. Observasi dilakukan untuk menemukan data dan informasi dari gejala atau fenomena (kejadian) secara sistematis dan didasarkan

<sup>17</sup> Sugiyono, *Metode Penelitian Bisnis*, Alfabeta, Bandung, 2004, hlm. 135.

pada tujuan penyelidikan yang telah dirumuskan.<sup>18</sup> Penggunaan metode ini tergantung pada masing-masing situasi, dan yang akan diobservasi disini yakni tentang kondisi madrasah, proses pembelajarannya dan peserta didiknya.

c. Dokumentasi

Dokumentasi berasal dari kata dokumen, yang artinya barang-barang tertulis. Didalam melaksanakan metode dokumentasi, peneliti menyelidiki benda-benda tertulis seperti buku-buku, majalah, dokumen, peraturan-peraturan, notulen rapat, catatan harian dan sebagainya.<sup>19</sup> Dalam penelitian disini yang akan didokumentasi diantaranya data tentang letak geografis, sejarah berdirinya MTs NU Miftahul Ma'arif Kaliwungu Kudus dan data-data yang relevan dengan penelitian.

#### **G. Uji Validitas dan Reliabilitas Instrumen**

1. Uji Validitas

Validitas adalah suatu ukuran yang menunjukkan tingkat kesahihan suatu instrument. Instrument dikatakan sahih atau valid apabila memiliki validitas tinggi, demikian pula sebaliknya. Sebuah instrument dikatakan sahih apabila mampu mengukur apa yang diinginkan atau mengungkap data dari variabel yang diteliti secara tepat.<sup>20</sup>

Validitas data diukur dengan menggunakan penafsiran *r* observasi dengan *r* tabel, yaitu:

a. Jika *r* observasi > *r* tabel, maka data valid

b. Jika *r* observasi < *r* tabel, maka data tidak valid

Dalam penelitian ini peneliti mengukur validitas instrumen menggunakan SPSS 16.0. Dalam pengujian ini peneliti menggunakan jumlah responden 52 orang, maka didapatkan r-tabel sebesar (0,279). Untuh penyajian data hasil SPSS 16.0 lihat lampiran 7. Setelah pengujian

<sup>18</sup> Mahmud, *Op. Cit*., hlm. 168.

<sup>19</sup> Suharsimi Arikunto, *Prosedur Penelitian Suatu Pendekatan Praktik (Edisi Revisi Vl)*, Rineka Cipta, Jakarta, 2006, hlm.158.

<sup>20</sup> *Ibid*, hlm. 168.

instrumen dihitung dengan program SPSS 16.0, maka hasil yang diperoleh adalah :

### **Tabel 3.3**

**Validitas Try Out Metode** *Assessment Search*

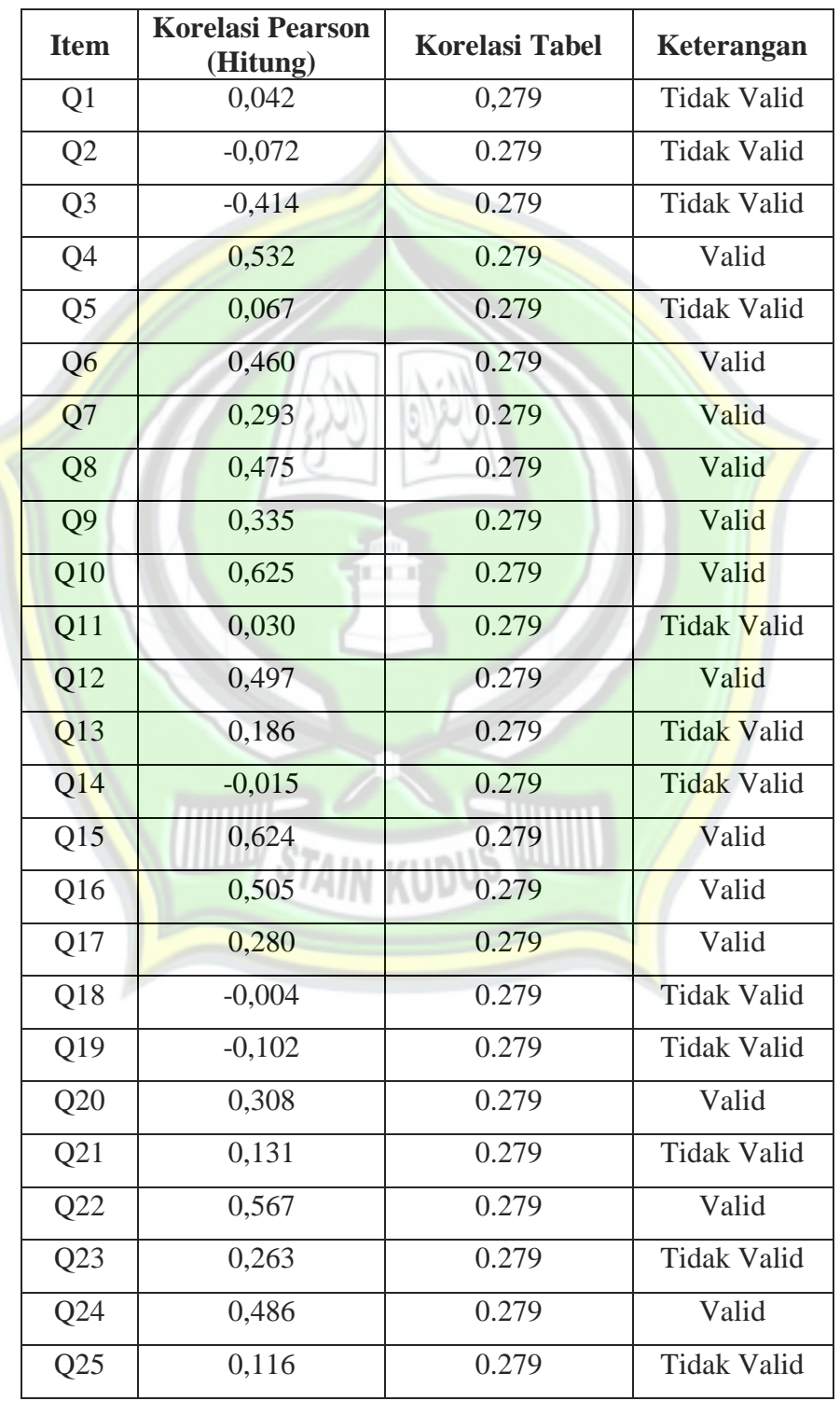

41

http://eprints.stainkudus.ac.id

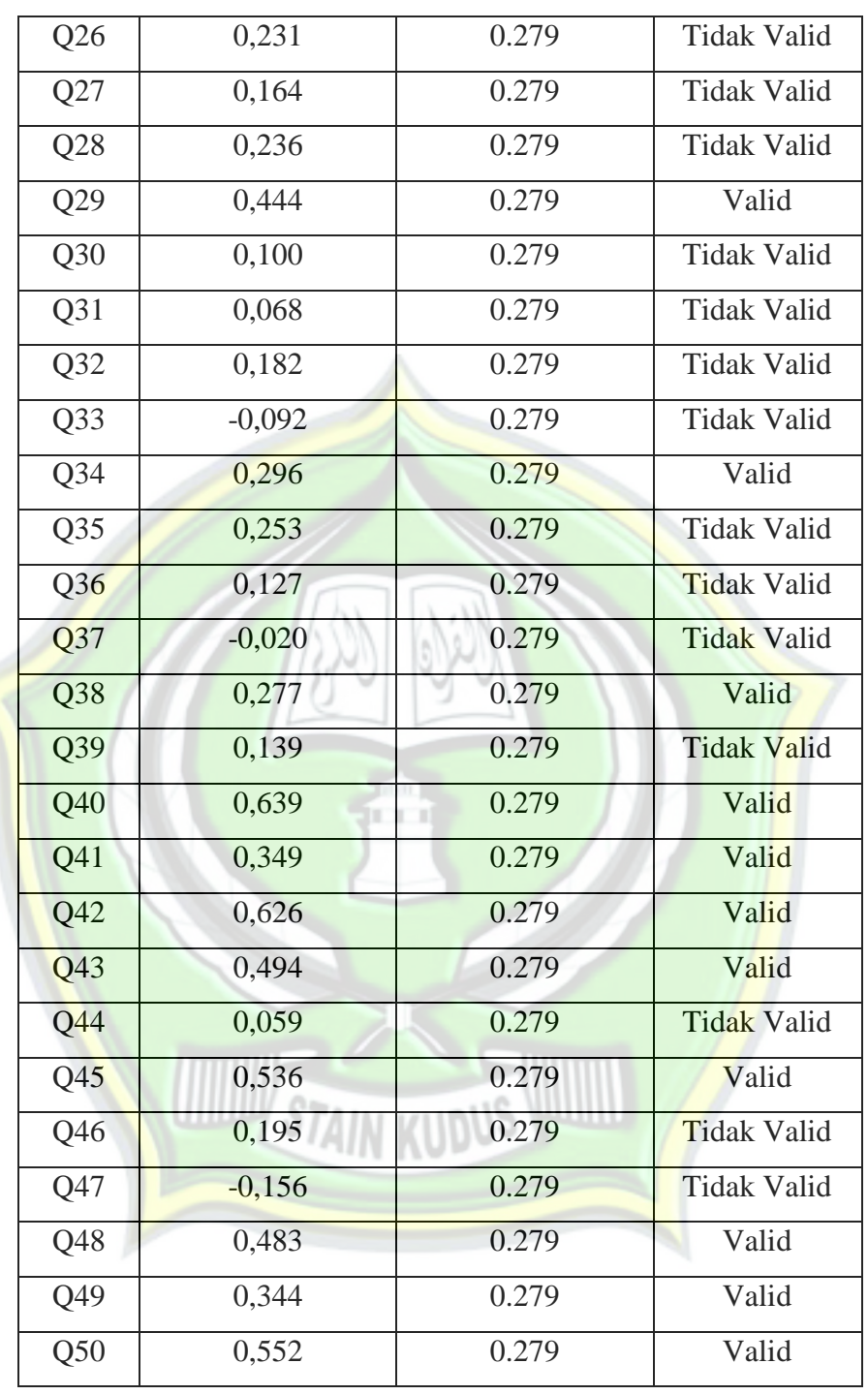

Berdasarkan hasil uji coba (try out) dengan menggunakan program SPSS dapat diketahui bahwa dari 50 item pernyataan terdapat 24 item yang dinyatakan valid yaitu item nomor 4, 6, 7, 8, 9, 10, 12, 15, 16, 17, 20, 22, 24, 29, 34, 38, 40, 41, 42, 43, 45, 48, 49, 50 karena r hitung > r tabel

dengan taraf signifikansi 5 % dan N=50. Sedangkan 26 item yang dinyatakan tidak valid yaitu item nomor 1, 2, 3, 5, 11, 13, 14, 18, 19, 21, 23, 25, 26, 27, 28, 30, 31, 32, 33, 35, 36, 37, 39, 44, 46, 47 dalam penelitian selanjutnya dibuang atau dihilangkan. Kesimpulannya, untuk item yang valid kemudian di uji lagi, namun yang digunakan hanya 15 item saja, yakni item nomor 4, 7, 9, 12, 15, 17, 22, 24, 29, 34, 38, 40,41, 45, 50.

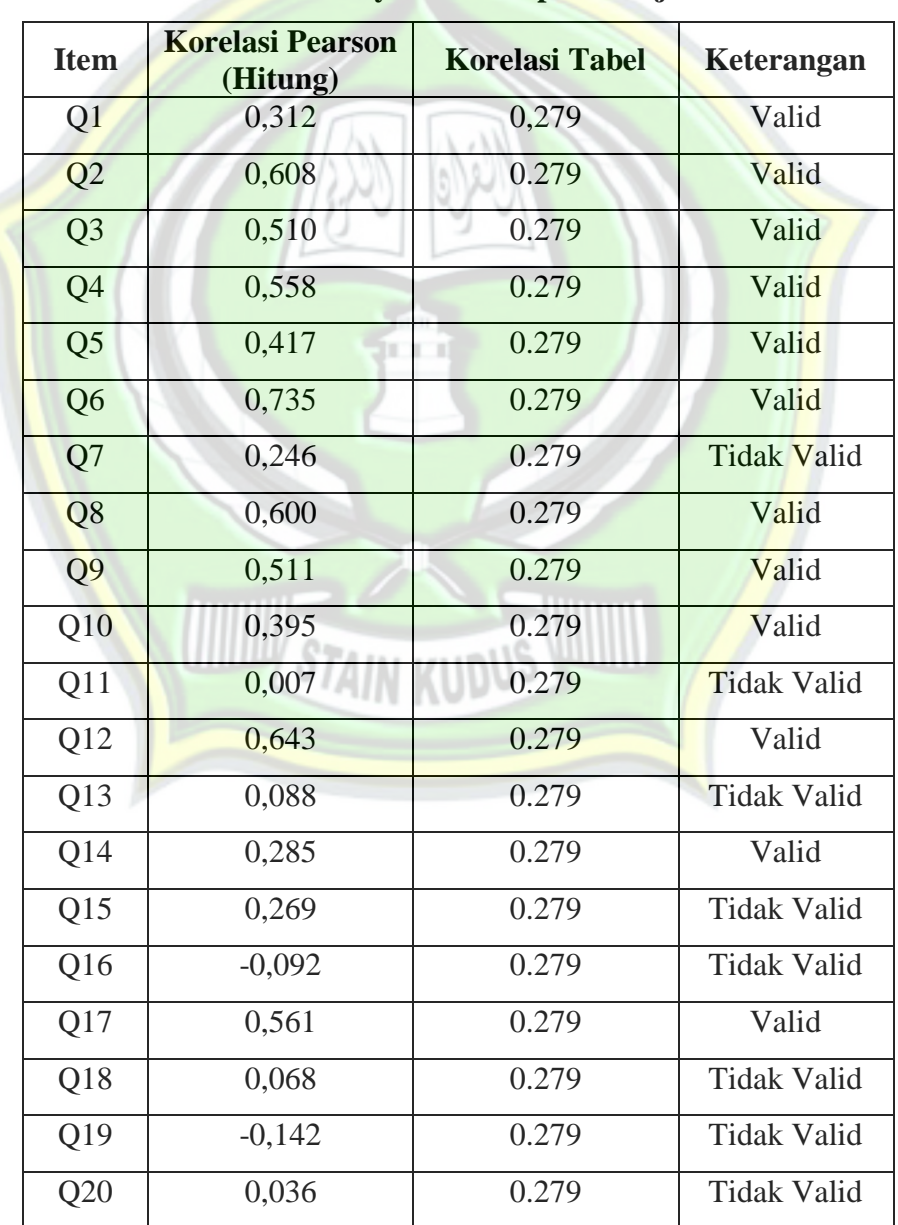

## **Tabel 3.4**

**Validitas Try Out Kesiapan Belajar**

## http://eprints.stainkudus.ac.id

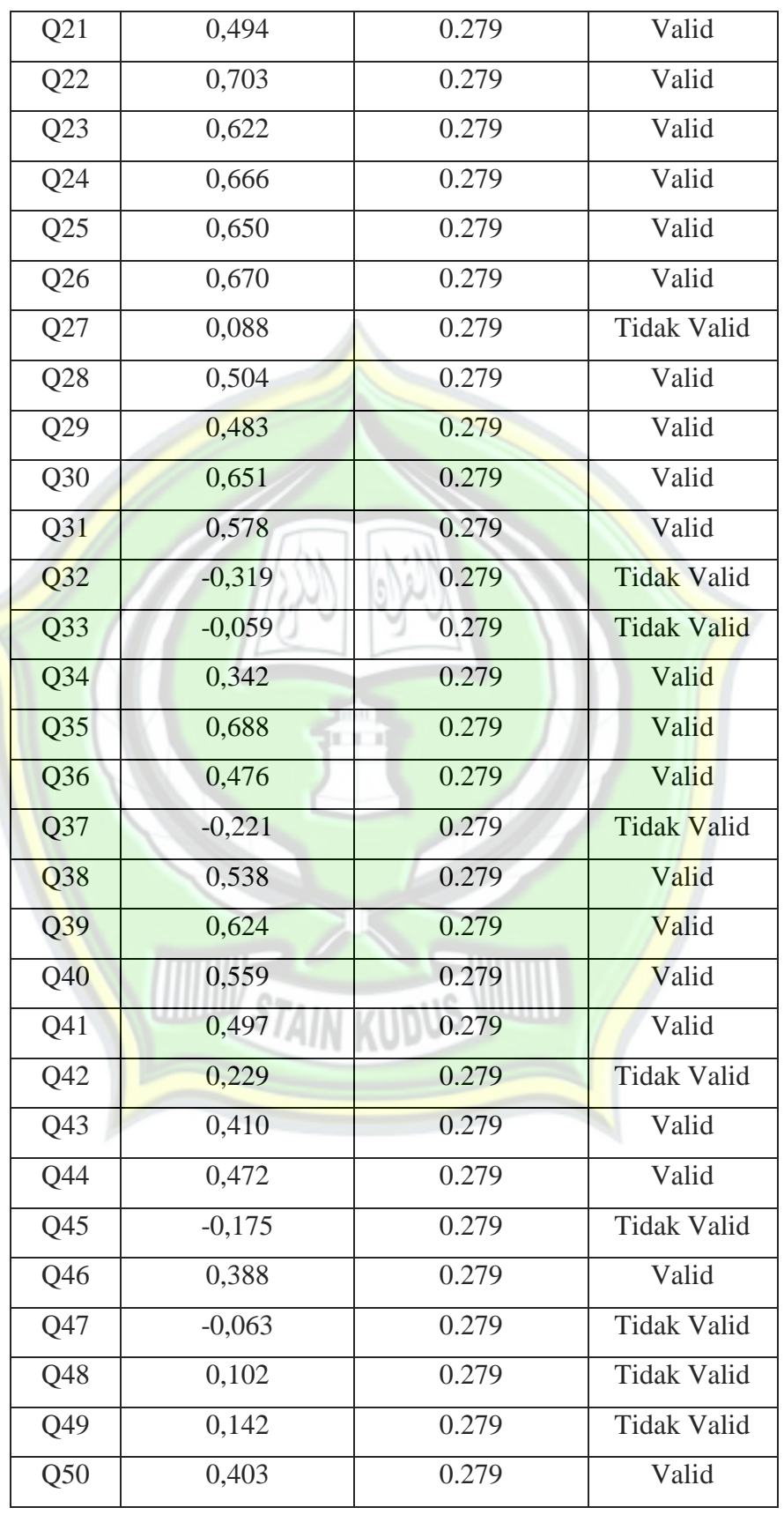

http://eprints.stainkudus.ac.id

Berdasarkan hasil uji coba (try out) dengan menggunakan program SPSS dapat diketahui bahwa dari 50 item pernyataan terdapat 33 item yang dinyatakan valid yaitu item nomor 1, 2, 3, 4, 5, 6, 8, 9, 10, 12, 14, 17, 21, 22, 23, 24, 25, 26, 28, 29, 30, 31, 34, 35, 36, 38, 39, 40, 41, 43, 44, 46, 50. karena r hitung > r tabel dengan taraf signifikansi 5 % dan N=50. Sedangkan 17 item yang dinyatakan tidak valid yaitu item nomor 7, 11, 13, 15, 16, 18, 19, 20, 27, 32, 33, 37, 42, 45, 47, 48, 49 dalam penelitian selanjutnya dibuang atau dihilangkan. Kesimpulannya, untuk item yang valid kemudian di uji lagi, namun yang digunakan hanya 15 item saja, yakni item nomor 1, 2, 3, 12, 14, 17, 21, 29, 30, 34, 35, 36, 41, 43, 44.

2. Uji Reliabilitas

Reliabilitas adalah tingkat ketepatan, ketelitian atau keakuratan sebuah instrument. Reliabilitas menunjukkan apakah instrument tersebut secara konsisten memberikan hasil ukuran yang sama tentang sesuatu yang diukur pada waktu yang berlainan (ajeg).<sup>21</sup>

Uji reliabilitas sebenarnya adalah alat untuk mengukur suatu kuesioner yang merupakan indikator dari variabel atau konstruk. Suatu kuesioner dikatakan reliabel atau handal, jika jawaban seseorang terhadap kenyataan konsisten atau stabil dari waktu ke waktu. Untuk melakukan uji reliabilitas dapat digunakan program SPSS dengan menggunakan uji statistik Cronbach Alpha. Instrumen dikatakan reliabel, apabila nilai yang didapat dalam proses pengujian dengan uji statistic Cronbach Alpha lebih besar dari  $0.60^{22}$ 

<sup>21</sup> Mahmud, *Op.Cit.*, hlm. 167.

<sup>22</sup> Masrukhin, *Statistik Deskriptif dan Inferensial Aplikasi Program SPSS dan Excel, Op.Cit.*, hlm. 139.

### **Tabel 3.5**

**Reliabilitas Metode** *Assessment Search*

#### **Reliability Statistics**

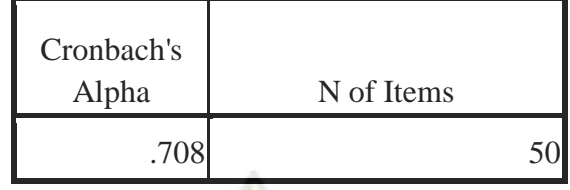

#### **Tabel 3.6**

#### **Reliabilitas Kesiapan Belajar Siswa**

### **Reliability Statistics**

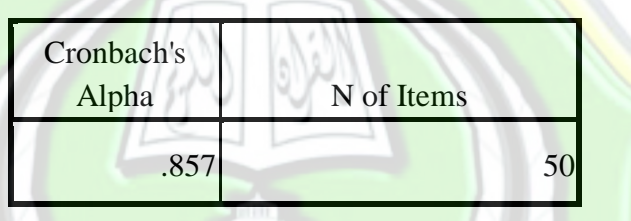

Dari kedua pengujian *Cronbach Alpha* menggunakan SPSS 16.0, kedua angket tersebut reliabel. Karena hasil pengujian *Cronbach Alpha* kedua angket tersebut lebih dari 0,60. Untuk uji reliabilitas instrumen metode *assessment search* memiliki harga sebesar 0,708 dan harga ini lebih besar dari 0,60. Uji reliabilitas instrumen kesiapan belajar memiliki harga sebesar 0,857 dan harga ini lebih besar dari 0,60.

#### **H. Uji Asumsi Klasik**

Uji asumsi klasik pada penelitian ini adalah sebagai berikut:

1. Uji Normalitas

Uji normalitas bertujuan untuk menguji apakah dalam model regresi, variabel terikat dan variabel bebas keduanya mempunyai distribusi normal atau tidak. Model regresi yang baik adalah memiliki

distribusi data normal atau mendekati normal.<sup>23</sup> Langkah-langkah yang dapat digunakan untuk melakukan uji normalitas data adalah dengan grafik dan melihat besaran angka *Kolmogrov-Smirnov* pada *test of normality.*

Adapun kriteria pengujian adalah sebagai berikut:

- 1) Jika angka signifikansi (SIG) > 0,05. Maka data berdistribusi normal.
- 2) Jika angka signifikansi (SIG) < 0,05. Maka data berdistribusi tidak normal. 24

Berikut adalah penyajian data normalitas dari program SPSS:

**Tabel 3.7**

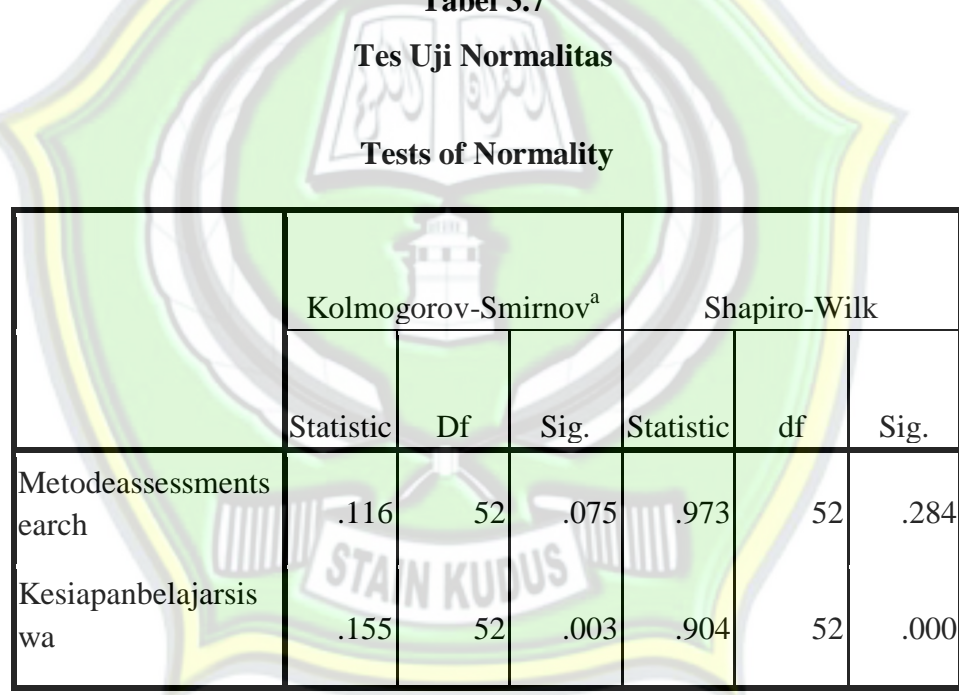

a. Lilliefors Significance Correction

<sup>23</sup> Masrukhin, *Metodologi Penelitian Kuantitatif, Op.Cit.*, hlm. 106.

<sup>24</sup> *Ibid*, hlm. 110.

### **Gambar 3.1**

**Hasil Uji Normalitas**

### **Metode** *Assessment Search*

Normal Q-Q Plot of metodeassessmentsearch

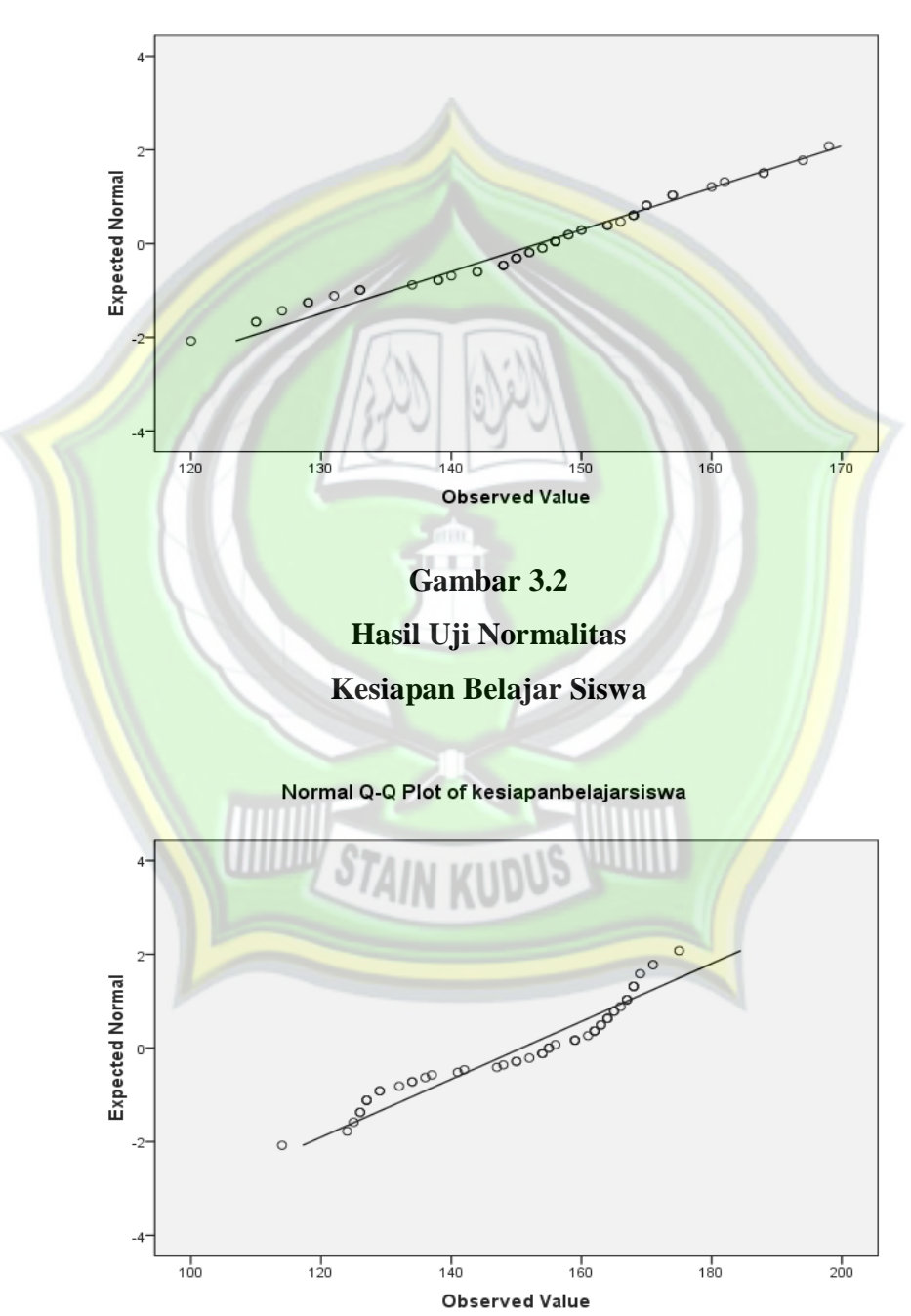

http://eprints.stainkudus.ac.id

Dari hasil pengujian normalitas diatas pada kolom Kolmogorov-Smirnov dapat diketahui bahwa nilai Sig. untuk Metode *Assessment Search* (0,075) lebih tinggi dari 0,05 sehingga dikatakan berdistribusi normal, sedangkan untuk Kesiapan Belajar Siswa (0,003) lebih rendah dari 0,05 sehingga dikatakan berdistribusi tidak normal.

#### 2. Uji Homogenitas Data

Uji homogenitas digunakan untuk mengetahui apakah varian populasi data adalah sama atau tidak. Penelitian yang baik adalah penelitian yang terjadi homoskedatisitas. Sebagai kriteria pengujian, jika nilai signifikansi lebih dari 0,05 maka dapat dikatakan bahwa varian dari dua atau lebih kelompok data adalah sama.

## **Tabel 3.8 Tes Uji Homogenitas**

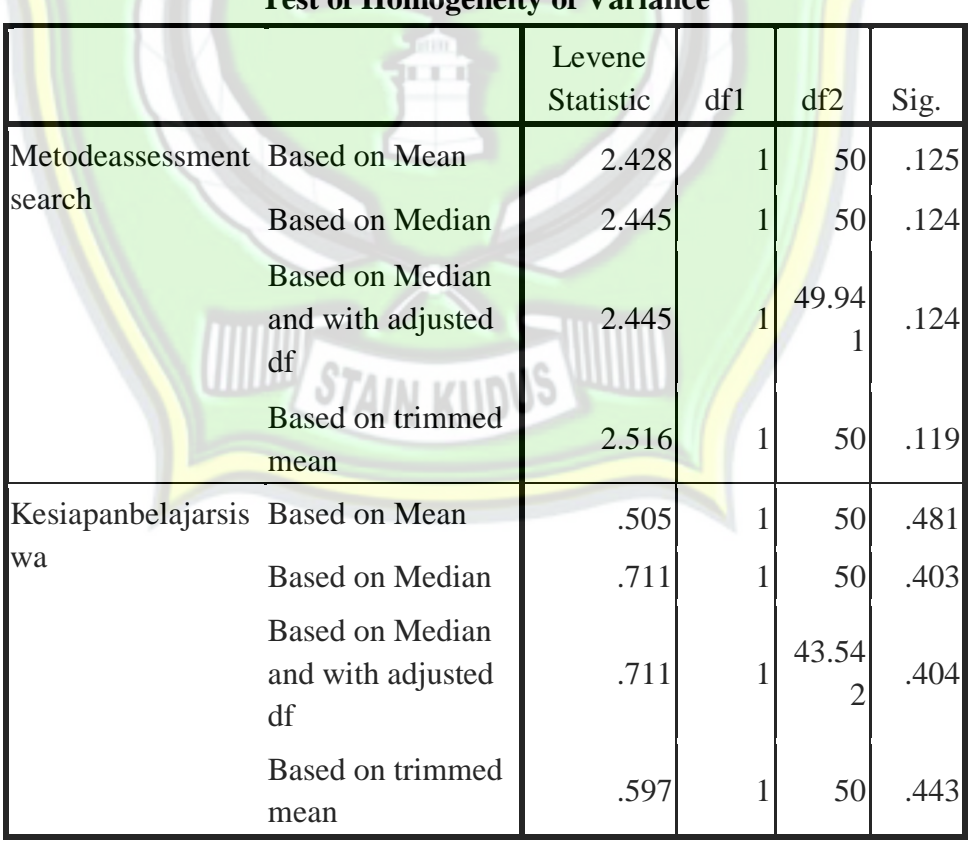

## **Test of Homogeneity of Variance**

Data tabel di atas dapat dilihat pada baris metode assessment search

 $\overline{a}$ 

diketahui nilai sig. sebesar 0,125, dan baris kesiapan belajar siswa diketahui nilai sig. sebesar 0,481, karena nilai sig. lebih besar dari 0,05 maka terdapat homogenitas. Dengan demikian maka dapat disimpulkan bahwa variabel X dan Y terjadi homoskedatisitas.

3. Uji Lineritas Data

Uji lineritas data adalah uji untuk menentukan masing-masing variabel bebas sebagai prekdiktor mempunyai hubungan lineirita atau tidak dengan variabel terikat. Dalam hal ini peneliti menggunakan uji lineiritas data dengan menggunakan *scatter plot* (diagam pencar) seperti yang digunakan untuk deteksi data outler, dengan memberi tambahan garis regresi. Oleh karena *scatter plot* hanya menampilkan hubungan dua saja. Adapun kriterianya adalah sebagai berikut:

- a. Jika pada grafik mengarah ke arah kanan ke atas, maka data termasuk dalam katagori linier.
- b. Jika pada grafik tidak mengarah ke kanan atas, maka data termasuk dalam kategori tidak linier.<sup>25</sup>

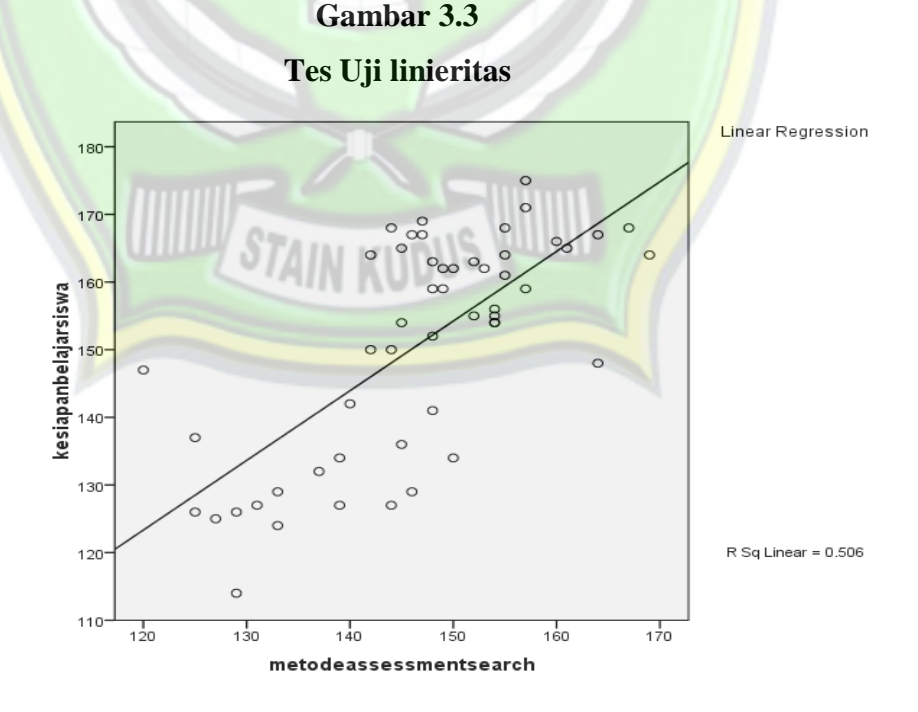

<sup>25</sup> Masrukhin, *Statistik Deskriptif dan Inferensial Aplikasi Program SPSS dan Excel, Op. Cit.*, hlm. 188-189.

Dari grafik di atas dapat disimpulkan bahwa grafik mengarah ke kanan atas. Hal ini menunjukan adanya linieritas data. Jadi antara metode *assessment search* terhadap kesiapan belajar siswa terdapat hubungan yang linier.

#### **I. Analisis Data**

Setelah data terkumpul, selanjutnya di analisis secara sistematis. Adapun pengelolahan data disusun langkah-langkah sebagai berikut :

1. Analisis Pendahuluan

Analisis pendahuluan merupakan langkah awal yang dicantumkan dalam penelitian dengan cara memasukkan hasil pengolahan data angket responden ke dalam data tabel distribusi frekuensi.

Untuk menganalisis data dalam penelitian ini digunakan teknik analisis statistik yang menghitung nilai kualitas dan kuantitas dengan cara memberikan penilaian berdasarkan atas jawaban angket yang telah disebarkan kepada responden, masing-masing item dibedakan dua perbedaan yaitu favorable dan unfavorable. Favorable sendiri artinya pertanyaan atau pernyataan yang positif sedangkan unfavorable kebalikan dari favorable yaitu pertanyaan atau pernyataan yang negatif.

Adapun kriteria nilainya sebagai berikut:

- a. Untuk alternatif jawaban selalu dengan skor 4 (untuk soal *favorabel*) dan skor 1 (untuk soal *unfavorabel*)
- b. Untuk alternatif jawaban sering dengan skor 3 (untuk soal *favorabel*) dan skor 2 (untuk soal *unfavorabel*)
- c. Untuk alternatif jawaban kadang-kadang dengan skor 2 (untuk soal *favorabel*) dan skor 3 (untuk soal *unfavorabel*)
- d. Untuk alternatif jawaban tidak pernah dengan skor 1 (untuk soal *favorabel*) dan skor 4 (untuk soal *unfavorabel*).
- 2. Analisis Uji Hipotesis

Analisis uji hipotesis ini untuk membuktikan kuat lemahnya pengaruh dan diterima tidaknya hipotesa yang diajukan, maka dibuktikan dengan mencari nilai koefisien antara metode assessment search (variabel X) dan kesiapan belajar (variabel Y). Pada tahap ini dilakukan perhitungan data hasil penelitian dengan langkah sebagai berikut :<sup>26</sup>

- a. Membuat tabel penolong untuk menghitung persamaan regresi dan korelasi sederhana
- b. Nilai a dan b dapat dihitung dengan rumus:

$$
a = \frac{\sum Y(\sum X^2) - (\sum X)(\sum XY)}{n\sum X^2 - (\sum X)^2}
$$
  

$$
b = \frac{n\sum XY - (\sum X)(\sum Y)}{n\sum X^2 - (\sum X)^2}
$$

- c. Menggunakan rumus regresi linier sederhana dengan menggunakan rumus:
	- $\hat{Y} = a + bX$

Keterangan:

- $\hat{Y}$  = Variabel dependen (nilai yang diprediksikan)
- $X =$ Variabel independen
- $a =$ Konstanta (nilai Y apabila X = 0)
- $b = K$ oefisien regresi (nilai peningkatan atau penurunan)
- d. Mencari nilai koefisien korelasi antara variable dependen dan variabel

 $1.0115$ 

independen, dengan menggunakan rumus:<sup>27</sup>  $P_{AB}$ 

$$
r_{xy} = \frac{N\sum_{x} Y - (\sum_{x} X) (\sum_{y} Y)}{\sqrt{N\sum_{x} X^{2} - (\sum_{x} X)^{2} (N\sum_{y} Y^{2} - (\sum_{y} Y)^{2})}}
$$

Keterangan:

| $r_{xy}$    | $=$ angka indeks korelasi Product Moment       |
|-------------|------------------------------------------------|
| N           | $=$ jumlah responden                           |
| $\Sigma XY$ | $=$ jumlah hasil perkalian antara skor X dan Y |
| $\Sigma X$  | $=$ jumlah skor X                              |
| $\Sigma$ Y  | $=$ jumlah skor Y                              |
|             |                                                |

<sup>26</sup> Sugiyono, *Statistika untuk Penelitian*, *Op. Cit*., hlm. 261.

<sup>27</sup> Masrukhin, *Statistik Deskriptif dan Inferensial Aplikasi Program SPSS dan Excel, Op.Cit.,* hlm. 258.

- e. Mencari nilai koefisien determinasi untuk mengetahui besarnya pengaruh variabel bebas terhadap variabel terikat dengan rumus :  $R^2 = (r)^2$  x 100%
- 3. Analisis Lanjut

Analisis lanjutan untuk menginterpretasikan data-data dari analisis uji hipotesis yang selanjutnya untuk merumuskan kesimpulan untuk mengetahui signifikannya. Analisis ini merupakan pengolahan data lebih lanjut dari hasil-hasil nilai kuantitatif analisis sebelumnya, yakni membandingkan besarnya nilai F hitung dengan nilai F tabel dengan taraf segnifikan 5% maupun 1%.

Maka dalam analisis regresinya ditempuh dengan mencari Freg dengan rumus:

$$
F_{reg} = \frac{R^2(N-M-1)}{M(1-R^2)}
$$

Keterangan:

Freg : Harga garis regresi

- N : Jumlah kasus
- M : Jumlah fredikor
- $R^2$ : Koefisien korelasi antara kreterium (variabel terikat) dengan predictor (variabel bebas).

Kriteria pengujiannya adalah sebagai berikut:

- a. Jika nilai F<sub>hitung</sub> lebih besar dari nilai F<sub>tabel</sub>, maka hasil penelitian pengaruh metode assessment serach terhadap kesiapan belajar siswa pada mata pelajaran akidah akhlak kelas VIII MTs NU Miftahul Ma'arif Kaliwungu Kudus tahun ajaran 2016/2017 adalah signifikan atau hipotesis yang diajukan diterima.
- b. Jika nilai F<sub>hitung</sub> lebih kecil dari nilai F<sub>tabel</sub>, maka hasil penelitian pengaruh metode assessment serach terhadap kesiapan belajar siswa pada mata pelajaran akidah akhlak kelas VIII MTs NU Miftahul Ma'arif Kaliwungu Kudus tahun ajaran 2016/2017 adalah tidak signifikan atau hipotesis yang diajukan ditolak.